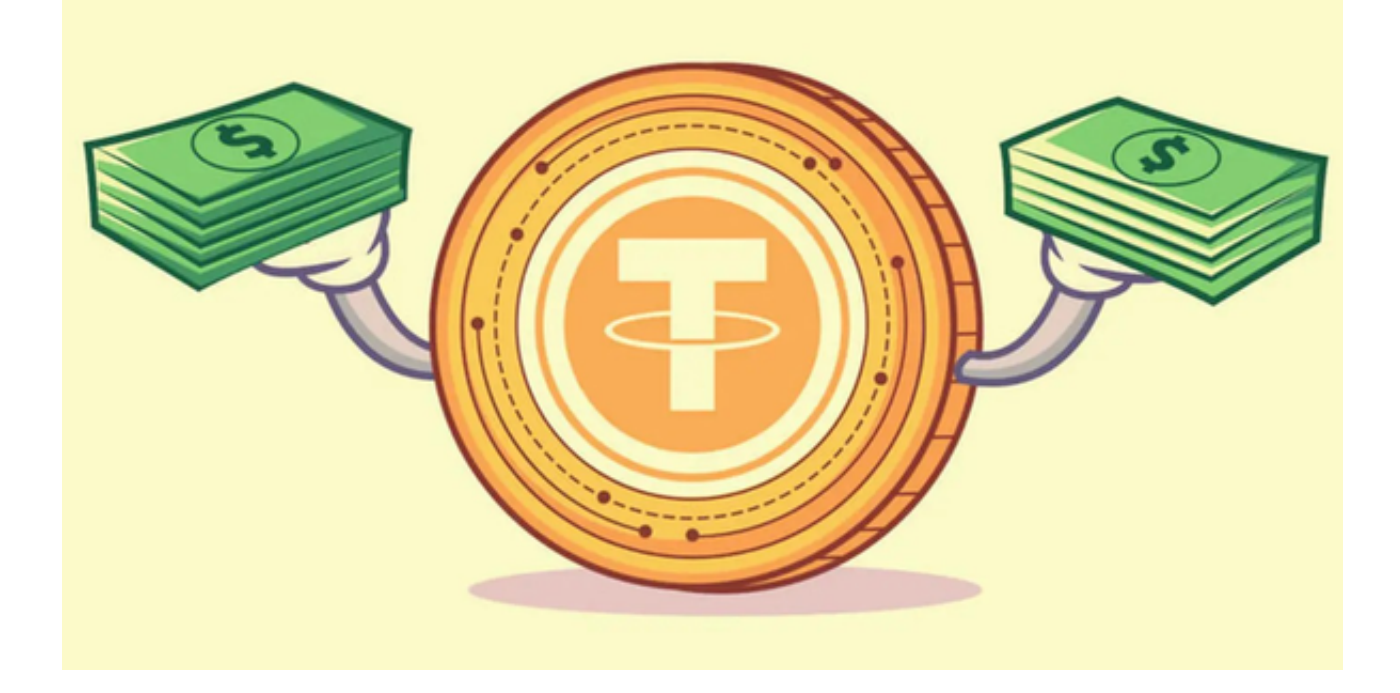

 最初,USDT是基于比特币区块链的Omni Layer协议发行的,但随着技术的发展 ,USDT现在已经发行在多个区块链上,包括Ethereum(以太坊)、Tron(波场 )、EOS等。这使得USDT可以在不同的区块链上流通,增加了其流动性。

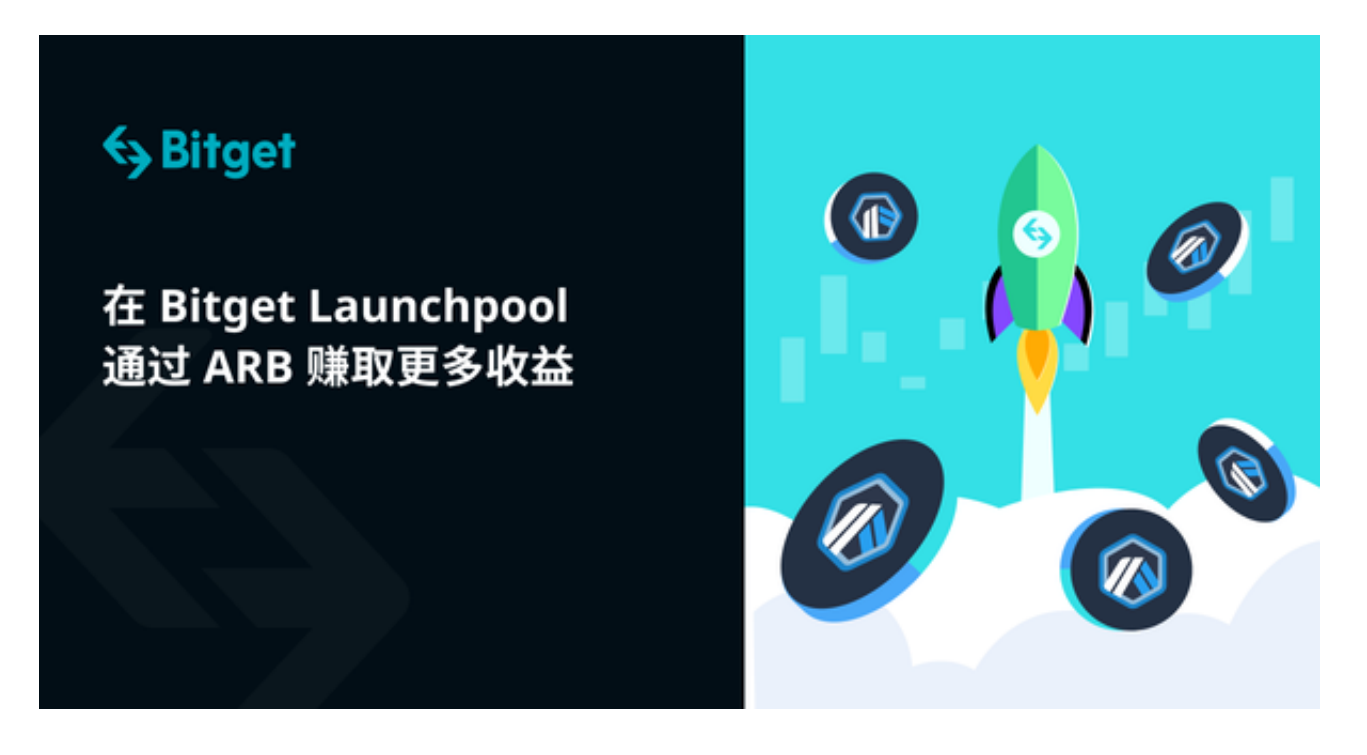

 USDT的价值是由Tether公司保证的,即Tether公司承诺持有等额的美元储备,以 支持USDT的价值。这意味着,理论上,USDT的持有者可以随时将USDT兑换成等

额的美元。然而,这一点在过去曾引发争议,因为有人质疑Tether公司是否真的持 有足够的美元储备。尽管如此,USDT仍然是加密货币市场上最受欢迎的稳定币之 一。

 USDT在加密货币交易所中有着广泛的应用。因为它的价值稳定,很多交易所(例 如Bitget、芝麻开门、欧意等)都接受USDT作为交易对,即可以用USDT来买卖其 他加密货币。这对于投资者来说是非常方便的,因为他们不需要将资金转换成美元 或其他法定货币,就可以进行交易。

 那我们就来了解一下怎样用USDT来买卖其他加密货币,以Bitget为例给大家介绍 。

1. 下载注册Bitget

 打开Bitget官网下载Bitget APP,并且在Bitget官网上注册一个账号。完成基础信 息的填写、身份验证等流程后,您就可以获得自己的数字货币钱包。

2. 充值USDT

有了账号后,您需要将USDT充值到Bitget APP的钱包。在"资产"页面,选择" 充值"选项,并选择USDT,系统会为您生成一个独特的USDT地址。您可以从其他 钱包或交易平台,向这个地址转账USDT。

3. 选择交易对

在Bitget APP, 点击"交易"选项, 选择您想要交易的加密货币对。例如, 如果 您想用USDT购买比特币,那么您应该选择"BTC/USDT"交易对。

4. 下单交易

在交易页面,您可以看到当前的买卖盘口和最近的交易记录。如果您决定购买, 只需输入您想要购买的数量,选择一个合适的价格,然后点击"买入"。卖出操作 也类似。

5. 确认交易

 一旦您的订单被其他交易者接受,交易就会立即完成,您购买的加密货币将存入 您在Bitget APP的钱包。

## 6. 提现或转账

如果您决定将加密货币转移到其他钱包或交易所,只需在"资产"页面选择"提 现"选项,输入相关信息即可。

 Bitget为加密货币交易者提供了一个简洁、高效的平台。通过Bitget APP,即使 是初学者也能轻松入场,体验USDT交易的魅力。不过,需要注意的是,任何投资 都有风险,进行交易前,请确保您已经充分了解相关知识,并做好风险管理。